## **MATHEMATICA**

# **MATH EMATICA 3.0**

**Dopo una lunga attesa è finalmente disponibile la versione 3.0**

**di** *Mathematica,* **piena di moltissime novità (specialmente nel** *Front End).* **Come vi avevo promesso sono riuscito ad avere direttamente dalla Wolfram in anteprima per MC la versione 3.0beta2 (mi è arrivata ai primi di luglio) e vi anticipo quelle che mi sembrano le caratteristiche principali. Ovviamente può darsi che, mentre mi leggete, abbiate già sul**

$$
\int_{\text{Int}[4]x}^{\text{Int}[4]x} \text{Solve}[x^4 + 2\lambda x^2 + \gamma == 0, x]
$$
\n
$$
\int_{\text{Out}[4]x}^{\text{Out}[4]x} \{x \to -\sqrt{-\lambda - \sqrt{\lambda^2 - \gamma}}\}, \{x \to \sqrt{-\lambda - \sqrt{\lambda^2 - \gamma}}\},
$$
\n
$$
\{x \to -\sqrt{\sqrt{\lambda^2 - \gamma} - \lambda}\}, \{x \to \sqrt{\sqrt{\lambda^2 - \gamma} - \lambda}\}\}
$$
\n
$$
\int_{\text{Int}[5]x} \sum_{n=1}^{\infty} \frac{1}{n^2}
$$
\n
$$
\int_{\text{Out}[5]x} \frac{\pi^2}{6}
$$

**tavolo la versione definitiva con ulteriori modifiche ed alcune delle cose che racconto possono non essere più attuali**

*Figura 1*

## **Introduzione**

#### **Installazione**

*Mathematiea* arriva con un CD-Rom multipiattaforma, 3 manuali, tra cui il nuovo libro: *The Mathematiea Book,* (terza edizione), ora edito direttamente dalla Wolfram-Media. Nel pacco sono presenti le informazioni necessarie per la registrazione e l'installazione della versione per cui si è pagato. La versione che ho provato era per *Maeintosh* ed ho usato due *PowerPe* 601 con 40 e 48 Mbyte di RAM. L'installazione è stata rapida e senza problemi (la *password* era acclusa nella lettera di accompagnamento, non so se per la versione commerciale si debba chiedere la *password* alla Wolfram oppure se arriva con il pacco).

#### **Requisiti di sistema**

Sul *Maeintosh* una installazione completa richiede circa 80 Mbyte di disco (si possono risparmiare eseguendo direttamente la versione su CD, con gli ovvi rallentamenti) e almeno 9 Mbyte sui 680xO di RAM e 16 Mbyte sui *PowerPe.* La richiesta di memoria sul *PowerPC* si riduce di circa 9 Mbyte se *Ram Doub/er* o la memoria virtuale sono attivi. In pratica

per divertirsi con la versione Macintosh serve un *PowerPe* con almeno 24 Mbyte di RAM (i nuovi Performa a 220 MHz vanno come razzi). L'uso di *Ram Doub/er* è quasi obbligatorio: contrariamente a quanto si crede questa utilità fa comodo davvero quando la memoria è tanta, mentre è quasi inutile quando è poca (come diceva mia nonna: non si può cavare sangue da una rapa).

### **Altre piattaforme**

Non ho fatto esperimenti e non so nulla dell'implementazioni sulle altre piattaforme: *Mathematiea* 3.0 è annunciata per Windows 95, Linux (INTEl), OSF (Digital), AIX (18M), HP-UX (HP), NEXTSTEP, IRIX (Silicon Graphics), NEWS (Sony RISC News), SUN/OS (SUN), Solaris(SUN).

## **Il nuovo** *FrontEnd*

Il *FrontEnd* è stato completamente rifatto ed ha molte caratteristiche nuove. Vediamole una per una:

### **Il formato del Notebook**

• Il formato dei file *Notebook* è stato completamente modificato: i nuovi file hanno l'estensione . nb invece che . ma e i

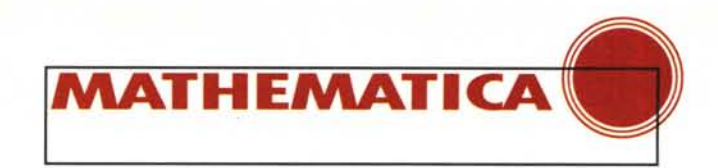

file. mb non servono più, i *Package* conservano l'estensione . m. (sul Mac le estensioni non sono indispensabili ma conviene lasciarle per favorire la portabilità). I vecchi *file .*ma vengono convertiti automaticamente quando sono aperti per la prima volta dalla nuova versione.

• Un *Notebook* è ora una espressione *Mathematiea* ed essendo in formato *aseii* può essere trasferito o trasmesso senza problemi.

• Esiste un comando del *Kernel* **NotebookConvert** che effettua la stessa conversione (ottimo per convertire in *bateh* interi archivi).

#### **La notazione tradizionale**

**Il** *Notebook* permette di usare la notazione tradizionale che rende migliore la leggibilità degli output. Sono stati introdotti anche i simboli speciali e le lettere greche. In **Figura 1** vediamo un esempio di risoluzione di una equazione biquadratica di quarto grado e il calcolo di una somma infinita. Viene presentato qui a fianco. Le celle di input possono essere immesse sia in forma lineare (come si faceva per le versioni precedenti) che in forma tradizionale, in questo ultimo caso sono però possibili delle ambiguità di valutazione dovute alla scarsa uniformità della notazione matematica tradizionale (sviluppata prima dell'avvento dei linguaggi formali). Il *Kernel* avverte del pericolo di ambiguità quando queste sono possibili.

#### **Stili e modi di presentazione**

L'organizzazione dei fogli di stile prevede 4 formati *default* per la visione sullo schermo, tutti modificabili dall'utente: **(Figura 2)**

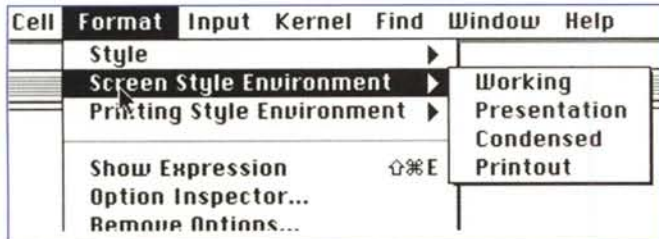

- **Working:** è un formato di lavoro.
- **Presentation:** è un formato più grosso adatto alla creazione di lucidi o a presentazioni su schermo.
- **Condensed:** è un formato più compresso adatto per quando si ha tanta roba sullo schermo.
- **Printout:** è un formato adatto alla stampa su un foglio di carta.

Gli stessi formati sono disponibili per la stampa; è così possibile lavorare in modo **Working** e stampare in modo **Presentation** (o viceversa).

#### **I link ipertestuali**

È possibile definire dei *link* ipertestuali (come in HTMU che permettono di saltare con un click da un punto all'altro di un documento o tra un documento e l'altro, che rende molto più agevole la scrittura di applicazioni didattiche in *Mathematiea .*

#### **Le palette**

Sono state introdotte le *palette* che permettono un facile input dei caratteri speciali: tre delle cinque palette disponibili sono presentate in **Figura** 3. L'utente dovrebbe potersi definire *palette* a piacere e creare bottoni all'interno dei *Notebook* (il condizionale è d'obbligo perché non ho ancora provato a farlo).

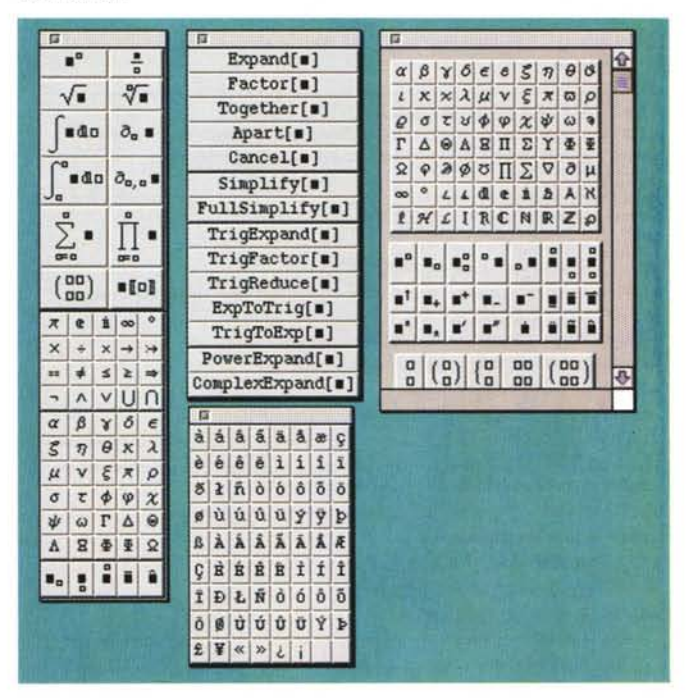

## **La documentazione in linea**

Il sistema di documentazione in linea è molto evoluto e consiste essenzialmente di due strumenti.

#### **La finestra di Help**

Permette di consultare in modo ipertestuale sei categorie di oggetti:

- **Built-in Funetions:** tutte le funzioni del *Kernel* divise per categorie, vedi in **Figura 4** l'esempio per **Sum** (parole rosse, sottolineate sono *hvperlink* attivi); •
- **Getting Started:** le informazioni essenziali per partire, più qualche consiglio in caso di guai; •
- **Add-ons:** i *Paekage Standard* installati con l'applicazione, le informazioni su *MathLink;* •
- **Other Resources:** la lista dei comandi dei menu, delle scorciatoie di tastiera, gli indirizzi utili (Wolfram), i prodotti collegati a *Mathematiea;* •
- **The Mathematiea Book:** la copia ipertestuale del libro di Stephen Wolfram (terza edizione); •
- **Master Index:** l'indice di tutti i nomi. •

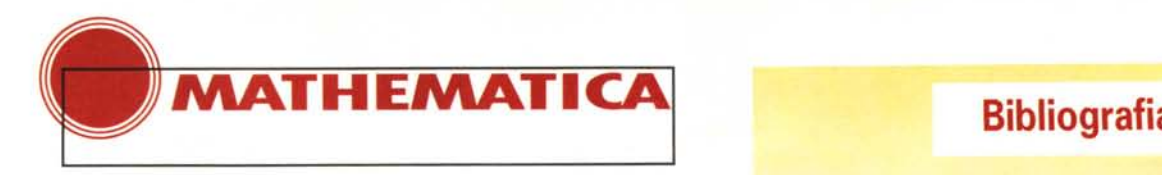

Ogni pagina del *Browser* è un *Notebook* che risiede sull' *hard disk* e può essere aperto ed editato.

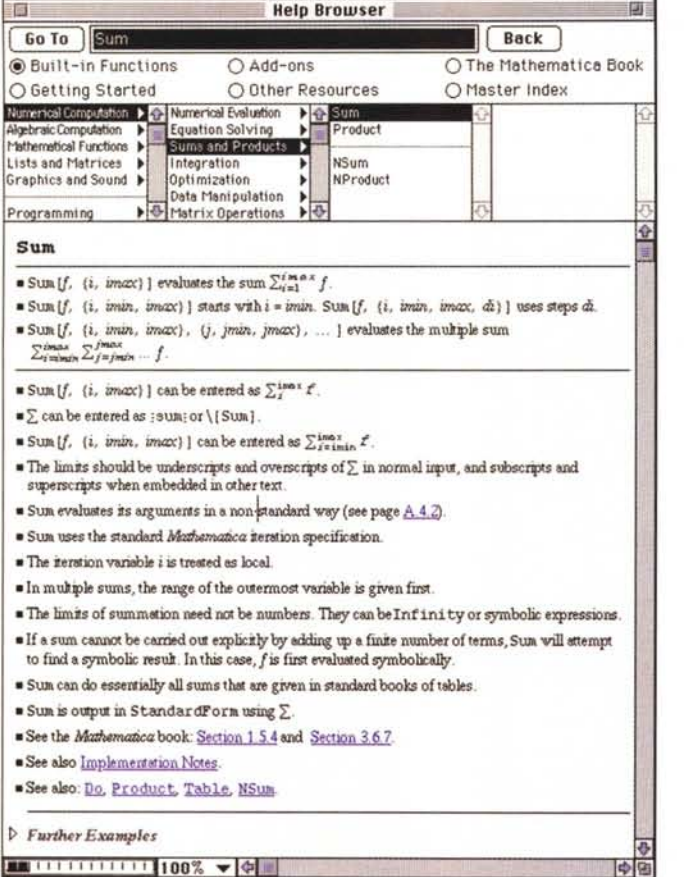

#### L'Help a basso livello

Il comando?? *nome* eseguito dal Kernel permette di avere informazioni su qualunque parola chiave conosciuta (Figura 5).

#### »(2)·. ?? Oscillatory

Oscillatory is a choice for the option Method of NIntegrate. Method -> Oscillatory should be used only with integrands that contain one of the following oscillating functions: w in (Sin. Cos, BesselJ, BesselY), i e. f[x]  $w[x]$ , and where the 1-dimensional range of integration contains at least one Infinity. The arguments to the oscillating functions should not be polynomials, but be some multiple of the integration variable in some power (Sin[9  $x^*6$ ] instead of Sin[5  $x^*7$ + $x^*$  $3 + x$ ]) When Bessel-functions are used the method might be slow. Attributes[Oscillatory] = (Protected)

#### Possibilità di esportazione

I *Notebook* della versione 3 possono essere esportati in vari formati: *Notebook* 2.0, *text, Package,* TeX, HTML. Le ultime due possibilità rendono molto semplice creare libri didattici e siti ipermediali con *Mathematica*. Non ho fatto prove in proposito, mi riservo di occupare le future lunghe notti invernali per scrivere un articolo dedicato a questo argomento.

## Il *Kernel*

La maggior parte dei cambiamenti sono aggiunte di nuove

Stan Wagon, Guida a Mathematica (Mc Graw-Hill, Milano, 1995)

Stephen Wolfram, The Mathematiea Book. 3rd ed. (Wolfram Media/Cambridge University Press, 1996)

funzioni; esistono comunque alcuni cambiamenti incompatibili con la versione precedente.

#### Principali incompatibilità

- I nomi dei nuovi oggetti possono essere in conflitto con nomi precedentemente usati dall'utente.
- N[expr, n] ora cerca sempre di dare n cifre esatte invece di partire semplicemente con n cifre.
- Le espressioni contenenti numeri approssimati sono convertite in forma numerica prima della valutazione. Questo accorgimento può rendere estremamente più efficienti i programmi dei principianti (un errore comune era la creazione e la valutazione simbolica di enormi espressioni che solo alla fine erano valutate numericamente).
- Molte espressioni che prima rimanevano in forma simbolica ora vengono valutate. •

Per esempio: Floor [ (7/3) ^20] produce 22884198.

- Plus e Times ora applicano le definizioni interne prima di quelle dell'utente: diviene così impossibile ottenere  $2+2=5$
- I costrutti della versione 1, obsoleti nella versione 2, non sono più supportati nella versione 3. Ciò significa che i pacchetti molto vecchi devono venire pesantemente riadattati. •

#### Alcune novità

Non ho né il tempo né lo spazio per elencare tutte le novità del *Kernel,* ne elenco solo quelle che mi hanno maggiormente colpito. Nell'integrazione definita è. stato introdotto un potente meccanismo per il controllo dei casi speciali. In Figura 6 ne viene presentato un esempio insieme alla *palette* usata per l'input delle formule in forma tradizionale.

$$
ln[6]:=\textbf{Integrate}[\mathbf{x}^*-\alpha, \ \{\mathbf{x}, \ 0, \ 1\}]
$$

$$
\ln[6] = \text{Integrate}[x^*-\alpha, \{x, 0, 1\}]
$$
  
 
$$
\text{Out[6]} = \text{If}[Re(\alpha) < 1, \frac{1}{1-\alpha}, \int_0^1 x^{-\alpha} dx]
$$

$$
ln[7]:=Integrate[x^2-\alpha, \{x, 0, 1\},\nAssumptions->\alpha<-1/Sqrt[2]]
$$

$$
\text{Out}[7] = \frac{1}{1-\alpha}
$$

L'integrale tra  $0 e 1$  di  $x^{\alpha} e$  definito solo se la parte reale di x è minore di uno, se si chiede a *Mathematica* di valutario viene resa una espressione condizionale. È possibile fare delle assunzioni che possono permettere di ottenere un risultato preciso.

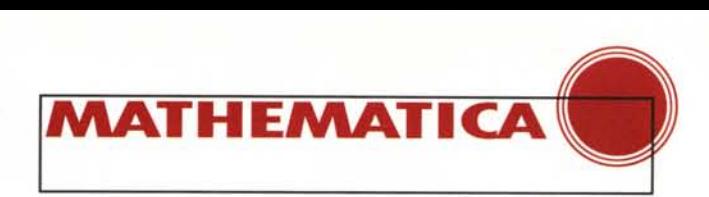

#### Radici di polinomi

Un'altra novità significativa è la funzione Root che rappresenta in forma simbolica la k-esima soluzione di una equazione polinomiale. N[Root [...]] calcola una approssimazione numerica. Esistono anche le funzioni **ToRadical** che cerca di convertire espressioni contenenti Root in radicali e To-Root che trasforma espressioni contenenti Root in un singolo oggetto Root.

Per un esempio si veda la Figura 7 (per qualcosa di analogo scritto per la versione 2.0 si veda il § 10.5 del libro di Wagon).

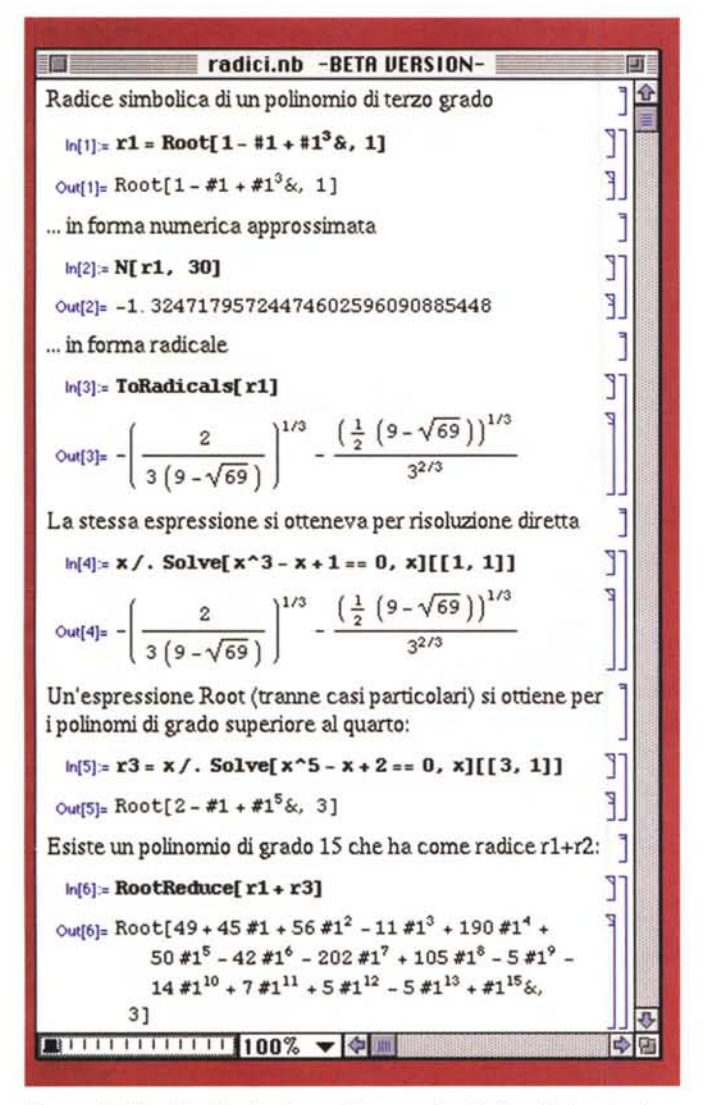

#### Esempio finale: risoluzione di equazioni di quinto grado

Come ciliegina sulla torta ho preso da *MathSource* (/Applications/Mathematics/Pure/0207-199) il *Notebook* Diff Resolvent .ma, che presenta un metodo di risoluzione generale per le equazioni di quinto grado della forma x5-xp=O. Gli altri *Notebook* del pacchetto mostrano tra l'altro come ridursi a questo caso e il tutto è riassunto in un poster.

La Figura 8 mostra la soluzione dell'equazione espressa in termini della funzione Ipergeometrica  $_4F_3$ 

 $\text{Out[15]} \{x \rightarrow \frac{1}{4} \cdot 4F_3 \left( \frac{1}{5}, \frac{2}{5}, \frac{3}{5}, \frac{4}{5}, \frac{1}{2}, \frac{3}{4}, \frac{5}{4}, \frac{3125\rho^4}{256} \right)\rho$  $\frac{5}{32}p^3+F_5\left(\frac{7}{10},\frac{9}{10},\frac{11}{10},\frac{13}{10},\frac{5}{4},\frac{3}{2},\frac{7}{4},\frac{3125p^4}{256}\right)$  $\frac{5}{32}$   $\frac{1}{2}$   $\frac{5}{4}$   $\frac{4}{5}$   $\left(\frac{9}{20}, \frac{13}{20}, \frac{17}{20}, \frac{21}{20}, \frac{3}{4}, \frac{5}{4}, \frac{3}{4}, \frac{3125}{25}\right)$  $\frac{1}{4}F_3\left(-\frac{1}{20},\frac{3}{20},\frac{7}{20},\frac{11}{20};\frac{1}{4},\frac{1}{2},\frac{3}{4};\frac{3125\rho^4}{256}\right),$  $x \rightarrow \frac{5}{32} i_4 F_3 \left( \frac{9}{20}, \frac{13}{20}, \frac{17}{20}, \frac{21}{20}, \frac{3}{4}, \frac{5}{4}, \frac{3}{2}; \frac{3125 \rho^4}{256} \right) \rho^2 +$  $\frac{1}{4}$   $\frac{1}{4}F_3\left(\frac{1}{5}, \frac{2}{5}, \frac{3}{5}, \frac{4}{5}, \frac{1}{5}, \frac{3}{2}, \frac{5}{4}, \frac{5}{4}, \frac{3125\rho^4}{256}\right)\rho \frac{5}{32}\rho^3$   $_4F_3\left(\frac{7}{10}, \frac{9}{10}, \frac{11}{10}, \frac{13}{10}; \frac{5}{4}, \frac{3}{2}, \frac{7}{4}; \frac{3125\rho^4}{256}\right)$  $\frac{1}{32}$   $\frac{a^{2}}{20}$   $\frac{a^{3}}{10}$   $\frac{1}{10}$   $\frac{1}{10}$   $\frac{1}{10}$   $\frac{1}{10}$   $\frac{1}{10}$   $\frac{1}{4}$   $\frac{3}{2}$   $\frac{3125a^{4}}{256}$   $\frac{1}{2}$ <br> $\frac{1}{4}$   $\frac{1}{2}$   $\frac{3}{4}$   $\frac{1}{2}$   $\frac{256}{4}$   $\frac{1}{2}$  $445' = 20'$ ,  $20'$ ,  $20'$ ,  $20'$ ,  $4'$ ,  $2'$ ,  $4'$ ,  $256$ <br> $x \to -\rho$ ,  $4F_5\left(\frac{1}{5}, \frac{2}{5}, \frac{3}{5}, \frac{4}{5}, \frac{1}{5}, \frac{3}{2}$ ,  $4'$ ,  $4'$ ,  $\frac{256}{256}$  $x \rightarrow \frac{5}{32}$   $\left\{F_3\left(\frac{7}{10}, \frac{9}{10}, \frac{11}{10}, \frac{13}{10}, \frac{5}{4}, \frac{3}{2}, \frac{7}{4}, \frac{3125\rho^4}{256}\right)\rho^5 + \frac{1}{256}$  $\frac{1}{4}$   $\left( \frac{1}{5}, \frac{2}{5}, \frac{3}{5}, \frac{4}{5}, \frac{1}{5}, \frac{3}{2}, \frac{3}{4}, \frac{3}{4}, \frac{3125\rho^4}{256} \right)$  $\frac{5}{32}\rho^2$   $\leftarrow F_3\left(\frac{9}{20},\frac{13}{20},\frac{17}{20},\frac{21}{20};\frac{3}{4},\frac{5}{4},\frac{3}{2};\frac{3125\rho^4}{256}\right)+$ ( $\frac{1}{2}$  (9 -  $\sqrt{69}$ )<sup>1/3</sup><br>
<sup>F<sub>s</sub>  $\left(-\frac{1}{20}, \frac{3}{20}, \frac{7}{20}, \frac{11}{20}, \frac{1}{20}, \frac{1}{4}, \frac{1}{2}, \frac{3}{4}, \frac{3125p^4}{256}\right)$ <br> *F<sub>s</sub>*  $\left(-\frac{1}{20}, \frac{3}{20}, \frac{7}{20}, \frac{11}{20}, \frac{1}{4}, \frac{1}{2}, \frac{3}{4}, \frac{3125p^4}{256}\right)$ </sup>  $x \rightarrow \frac{5}{32}$   $\left( \frac{7}{10}, \frac{9}{10}, \frac{11}{10}, \frac{13}{10}, \frac{5}{4}, \frac{3}{2}, \frac{7}{4}, \frac{3125 \rho^4}{256} \right) \rho^3 +$  $\frac{5}{32}$   $\star F_5 \left( \frac{9}{20}, \frac{13}{20}, \frac{17}{20}, \frac{21}{20}, \frac{3}{4}, \frac{5}{4}, \frac{3}{2}, \frac{3125 \rho^4}{256} \right) \rho^2 +$  $\frac{1}{4}$   $\frac{1}{4}F_3\left(\frac{1}{5}, \frac{2}{5}, \frac{3}{5}, \frac{4}{5}, \frac{1}{5}, \frac{3}{2}, \frac{3}{4}, \frac{3}{4}, \frac{3125\rho^4}{256}\right)$  $\rho = 4F_3 \left( -\frac{1}{20}, \frac{3}{20}, \frac{7}{20}, \frac{11}{20}, \frac{1}{4}, \frac{1}{2}, \frac{3}{4}, \frac{3125\rho^4}{256} \right)$ 

(Come dimostrato da Abel l'equazione di quinto non ha soluzioni in termini di radicali). Il risultato, ottenuto in pochi minuti convertendo il *Notebook* alla versione 3 (e correggendo un piccolo errore nella ver sione originale) è conforme a quello pubblicato sul

### **Indirizzi utili**

Generale: [www.wolfram.com;](http://www.wolfram.com;) e-mail: [info@wolfram.com](mailto:info@wolfram.com)

Supporto Tecnico (per gli utenti registrati): e-mail: [support@wolfram.com](mailto:support@wolfram.com)

Suggerimenti: e-mail: [suggestions@wolfram.com](mailto:suggestions@wolfram.com)

Commenti: e-mail: [comments@wolfram.com](mailto:comments@wolfram.com)

FAQ: [www.wolfram.com/faq](http://www.wolfram.com/faq)

MathSource: [www.wolfram.com/mathsource](http://www.wolfram.com/mathsource) ;

ftp://mathsource.wolfram.com

MathUser Newsletter: [www.wolfram.com/mathuser](http://www.wolfram.com/mathuser)

Newsgroup: news:comp,soft.sys.math.mathematica; [www.wolfram.com/mathgroup;](http://www.wolfram.com/mathgroup;)

Wolfram Media, Inc.: www.wolfram-media.com; e-mail: [info@wolfram-media.com](mailto:info@wolfram-media.com)

Distributore Italiano (è cambiato!): SciSoft, Via Amendola, 12,10121 Torino, Tel: 011-5176580, Fax: 011- 5176293; e-mail: [info@scisoft.it](mailto:info@scisoft.it)

MCmicrocomputer n. 167 - novembre 1996